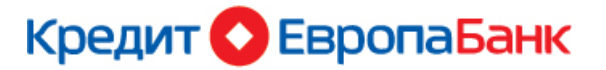

# **G** Pay

**Google Pay** — это простой, безопасный и конфиденциальный способ оплаты на устройствах c операционной системой Android.

Оплата производится в одно касание, надо только разблокировать устройство и поднести его к платежному терминалу.

Оплатить товары и услуги с использованием **Google Pay** возможно в любых торгово-сервисных предприятиях (в том числе на интернет-сайтах и в приложениях), где есть значок Google Pay или значок бесконтактной оплаты:

## G Pay **We**

Также с использованием Google Pay возможно снять наличные в банкоматах, имеющих бесконтактный модуль.

## Что нужно для использования **Google Pay**

- Карта Кредит Европа Банка платежной системы MasterCard (*по картам других платежных систем сервис пока недоступен*)
- Девайс (смартфон, часы или планшет), соответствующий следующим условиям:
- Версия ОС Android 5.0 и выше (для смартфонов и планшетов), Wear OS by Google (для часов)
- Версия ОС не является версией для разработчиков
- Наличие модуля NFC (Near Field Communications) в вашем устройстве
- Отсутствие дополнительных модулей безопасности, установленных производителем устройства (например, Samsung MyKnox).

## Как подключить карту к **Google Pay**

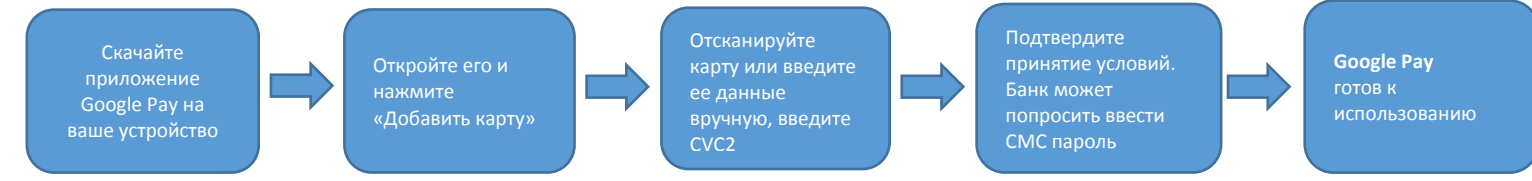

## Как совершать покупки с **Google Pay**

С **Google Pay** можно оплатить покупки везде, где принимают бесконтактные платежи.

#### **В магазинах**

- Разблокируйте экран устройства
- Поднесите устройство к терминалу
- Терминал подтвердит успешность оплаты

\*в зависимости от настройки терминала может потребоваться ввести ПИН-код

*Если карта не является основной (не установлена по умолчанию), необходимо открыть приложение Google Pay и выбрать карту для оплаты.*

*Если зарегистрирована всего одна карта, достаточно просто разблокировать телефон.* 

#### **На веб сайтах и в приложениях**

- $\triangleright$  Нажмите на значок Google Pav
- Следуя подсказкам завершите оплату
- Вводить данные карты не надо

### Как совершать покупки в **Google Pay** с использованием Смарт-часов

Подключите часы к телефону с помощью приложения **Wear OS by Google**

#### **Добавьте карту на часы**

- Откройте приложение **Google Pay** на часах.
- $\Rightarrow$  Нажмите «Начать».
- $\Rightarrow$  Настройте блокировку экрана (если вы не сделали этого ранее).

 $\Rightarrow$  Возьмите телефон и выполните инструкции по добавлению карты. Обратите внимание, что карта будет сохранена только в приложении на часах.

Карта появится в **Google Pay** на часах

#### **Расплачивайтесь в магазине**

Откройте приложение **Google Pay** на часах.

 $\Rightarrow$  Поднесите часы к терминалу и дождитесь звукового сигнала или вибрации.

## **FAQ Регистрация**

#### **Какие карты можно зарегистрировать в приложении Google Pay?**

Все карты Кредит Европа Банка платежной системы MasterCard.

#### **Какие устройства поддерживает Google Pay?**

Смартфоны или планшеты со встроенным NFC-модулем и операционной системой Android версии 5.0 или выше. Смарт-часы на базе Wear OS by Google.

#### **Для регистрации в приложении Google Pay должно ли быть устройство подключено к интернету?**

Да. Устройство должно быть подключено к интернету.

#### **Можно ли зарегистрироваться в Google Pay через Мобильный банк КЕБ?**

Нет, зарегистрироваться в Google Pay можно только через приложение Google Pay.

#### **Сколько стоит сервис Google Pay?**

Данный сервис абсолютно бесплатный. При оплате покупок через Google Pay дополнительная комиссия не взимается.

Вы оплачиваете только проценты и комиссии предусмотренным тарифом по вашей карте.

#### **Можно ли зарегистрировать в Google Pay несколько карт Кредит Европа Банка?**

В Google Pay можно зарегистрировать неограниченное количество карт

#### **На скольких устройствах одновременно может быть зарегистрирована карта?**

Карта может быть зарегистрирована на неограниченном количестве устройств, в том числе на устройствах с разными учетными записями.

#### **Нужно ли повторно регистрировать карту в приложении Google Pay, если карта была перевыпущена по окончанию срока действия?**

Да. Перевыпущенную карту необходимо будет повторно зарегистрировать в приложении Google pay.

#### **Что будет, если удалить Google Pay со смартфона?**

Если отвязать устройство от учётной записи Google, использование Google Pay будет невозможно. После повторной регистрации учётной записи на устройстве или повторной установке приложения Google Pay, данные автоматически восстановятся.

#### **Можно ли добавить в Google pay неименную карту?**

#### **Не получается загрузить карту в Google Pay**

#### Возможны следующие причины:

- Неверно указаны параметры карты (номер, срок действия, CVC2 код)
- Карта заблокирована, недействительна или неактивна
- Нет действующего номера телефона, который был указан при обращении в банк
- Неверно введен СМС-код
- Неустойчивое интернет-соединение
- Неустойчивый сигнал сотовой связи

## **FAQ Оплата**

#### **Можно ли совершать покупки в интернете?**

Да, если интернет – магазин поддерживает оплату Google pay.

#### **Можно ли использовать Google Pay за границей?**

Да, оплачивать через Google Pay можно в любой стране, если на терминале есть значок бесконтактной оплаты.

 **Будут ли начисляться кэш-бэк и бонусные баллы по покупкам, оплата которых проведена через Google pay?**

Да. Кэш-бэк и бонусные баллы будут начисляться в соответствии с условиями программы лояльности независимо от того, как была произведена оплата покупки, через Google Pay или с использованием банковской карты на физическом носителе.

#### **Если удалить карту из приложения Google Pay можно ли ей дальше пользоваться?**

После удаления из приложения картой можно пользоваться, как и раньше. Регистрировать и удалять карту в приложении можно неограниченное количество раз.

#### **Почему на экране устройства отражается «Готово», а транзакция отклонена?**

«Готово» на экране устройства не означает, что транзакция одобрена, а информирует, что данные направлены на POS-терминал. Информация об одобрении или отклонении (declined) транзакции отображается на POSтерминале.

#### **Можно ли использовать Google Pay, если карта заблокирована?**

Для совершения операций карта должна быть активна. Если карта заблокирована, для проведения операций ее надо перевыпустить и заново зарегистрировать в приложении Google Pay.

#### **Можно ли произвести оплату с помощью Google Pay, если устройство выключено или полностью разряжено?**

Нет, это невозможно.

#### **Можно ли произвести оплату, если на устройстве отсутствует подключение в интернету?**

Можно. Для проведения оплаты подключение к интернет не требуется.

#### **Насколько близко нужно подносить смартфон к терминалу при оплате?**

Расстояние должно составлять около 5 см. Если транзакция не происходит, переместите телефон - в некоторых телефонах NFC чип может находиться не в середине устройства.

## **FAQ Безопасность**

#### **Насколько безопасна оплата с использованием Google Pay?**

Номер карты и иная информация по вашей карте не хранится на устройстве. Операции производятся с использованием токена. *Токен* - это цифровое представление/цифровой номер банковской карты, который сгенерирован случайным образом, поэтому номер банковской карты, скрываемым за ним, нельзя расшифровать.

#### **Что делать если утерян телефон?**

Можно продолжать пользоваться картой, так как без вашего отпечатка/кода никто не сможет сделать оплату c использованием смартфона. Но в целях безопасности, сохранения денежных средств и личных данных рекомендуется обратиться в Банк и заблокировать зарегистрированную в Google pay карту.

#### **Что делать если утеряна карта?**

При утере карты (пока карта не заблокирована) можно продолжать проводить оплату через Google Pay. Но карта может оказаться в руках злоумышленника. Поэтому следует незамедлительно ее заблокировать и перевыпустить. Перевыпущенную карту вновь зарегистрировать в приложении Google pay.

#### **Возможно ли при обращении в Банк активировать/приостановить/удалить токен?**

Да, можно. Статус токена будет изменен в течение 24-х часов.

 **Можно ли привязать свою карту к телефону другого человека (например, жены, брата, друга) или чужую карту к своему устройству?** 

Нет. Это равносильно, как если бы вы передали карту третьему лицу. А это является нарушением условий договора о выпуске и обслуживании банковских карт.

 **Произойдут ли какие-то изменения с привязанной картой (ее токеном) если обновить Android или сбросить настройки сети?** 

Ничего не изменится.